# Sony Vaio Recovery Guide

Eventually, you will extremely discover a other experience and achievement by spending more cash. yet when? accomplish you acknowledge that you require to acquire those all needs following having significantly cash? Why dont you try to get something basic in the beginning? Thats something that will lead you to understand even more in relation to the globe, experience, some places, gone history, amusement, and a lot more?

It is your very own get older to conduct yourself reviewing habit. in the midst of guides you could enjoy now is Sony Vaio Recovery Guide below.

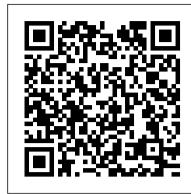

## CompTIA A+ Guide to IT Technical Support Springer Science & Business Media

Despite the fact that experts acknowledge the importance of the emerging markets, there is a dearth of real case studies specially focussed on marketing issues. This case study book addresses that need. It is also important and timely in providing a framework for instructors and researchers (both academic and industry) to understand the dynamics occurring in emerging markets. This book is composed of long and short real cases with varying complexity in different sectors including airlines, hotel, fashion, etc. These will cover issues which are unique to the emerging markets (including the BRIC countries) to understand the dynamics occurring in these countries. With its case studies, collection of questions, and real-life marketing examples, this book offers unique benefits to marketing students and educators across the world. A must-have for every marketing course module.?

## The Independent Guide to IBM-standard Personal Computing John Wiley & Sons

One of the main concerns for digital photographers today is asset management: how to file, find, protect, and re-use their photos. The best solutions can be found in The DAM Book, our bestselling guide to managing digital images efficiently and effectively. Anyone who shoots, scans, or stores digital photographs is practicing digital asset management (DAM), but few people do it in a way that makes sense. In this second edition, photographer Peter Krogh -- the leading expert on DAM -- provides new tools and techniques to help professionals, amateurs, and students: Understand the image file lifecycle: from shooting to editing, output, and permanent storage Learn new ways to use metadata and key words to track photo files Create a digital archive and name files clearly Determine a strategy for backing up and validating image data Learn a catalog workflow strategy, using Adobe Bridge, Camera Raw, Adobe Lightroom, Microsoft Expression Media, and Photoshop CS4 together Migrate images from one file format to another, from one storage medium to another, and from film to digital Learn how to copyright images To identify and protect your images in the marketplace, having a solid asset management system is essential. The DAM Book offers the best approach.

#### How to Do Everything with Your Sony VAIO (R) John Wiley & Sons

A car PC or carputer is a car tricked-out with electronics for playing radio, music and DVD movies, connecting to the Internet, navigating and tracking with satellite, taking photos, and any electronic gadget a person wants in a car. All these devices are managed and controlled through a single screen or interface. The only place car PC enthusiasts can go for advice, tips and tools is a handful of hard-to-find Web sites--until now. Car PC Hacks is your guide into the car PC revolution. Packing MP3 players, handheld devices, computers and video-on-demand systems gives you a pile too heavy to carry. But add a car and put them together, you've got a powerful and mobile multimedia center requiring no lifting. The next time you give kids a lift, you won't hear, "Are we there yet?" Instead, expect "We're there already?" as they won't want to leave the car while playing video games from multiple consoles. Car PC Hacks is the first book available to introduce and entrench you into this hot new market. You can count on the book because it hails from O'Reilly, a trusted resource for technical books. Expect innovation, useful tools, and fun experiments that you've come to expect from O'Reilly's Hacks Series. Maybe you've hacked computers and gadgets, and now you're ready to take it to your car. If hacking is new and you would like to mix cars and computers, this book gets you started with its introduction to the basics of car electrical systems. Even when you're unclear on the difference between amps and watts, expect a clear explanation along with real-life examples to get on track. Whether you're venturing into car PC for the first time or an experienced hobbyist, hop in the book for a joy ride.

## Tips & Tools for Geeking Your Ride A+ Guide to IT Technical Support (Hardware and Software)

Learn all about Codecs--how they work, as well as design and implementation with this comprehensive, easy-to-use guide to compression. After reading this book, you will be able to prepare and distribute professional audio and video on any platform including streamed to the web, broadcast on-air, stored in PVRs, Burned onto CD-ROMs or DVDs, delivered by broadband, or viewed in Kiosk applications, PDA devices, and mobile phones.

#### The Bios Companion Tony Northrup

A comprehensive guide to help you cut through the hype in order to select the best E-Learning tools and vendors for your specific needs With its ability to both reduce operating costs and train more people, E-Learning is an attractive option for companies that are trying to balance business and educational goals. But in order to implement an E-Learning program, you'll have to wade through hundreds of learning management systems, learning content management systems, authoring schools, and collaboration environments to determine what solution will work best for your situation. In this in-depth book, recognized E-Learning experts William and Katherine Horton survey the entire field of E-Learning tools for you. They provide you with a systematic way to identify, evaluate, and choose products and services based on different E-Learning scenarios. In this no-holds barred look at E-Learning tools, the authors: \* Arm you with a complete list of questions to ask vendors before you commit to a product \* Describe product limitations throughout each chapter and include special Rant sections that you must read \* Present tips and tricks as well as common mistakes to avoid \* List potential vendors and contact information by tool category The companion Web site contains design forms, checklists of features to look for in the various tool categories, spreadsheets, and lists of specific tools and vendors.

Searcher CRC Press

This book focuses on modeling, simulation and analysis of analog circuit aging. First, all important nanometer CMOS physical effects resulting in circuit unreliability are reviewed. Then, transistor aging compact models for circuit simulation are discussed and several methods for efficient circuit reliability simulation are explained and compared. Ultimately, the impact of transistor aging on analog circuits is studied. Aging-resilient and aging-immune circuits are identified and the impact of technology scaling is discussed. The models and simulation techniques described in the book are intended as an aid for device engineers, circuit designers and the EDA community to understand and to mitigate the impact of aging effects on nanometer CMOS ICs. Computer Buyer's Guide and Handbook Addison-Wesley Professional

The complete guide to pregnancy, day-by-day No other pregnancy book provides this level of detail, allied with such extraordinary photographs, 3D scans and illustrations which reveal in unprecedented clarity exactly what is happening to you and your baby every single day. From early fetal development to how your hormones prepare you for birth, learn from world-class experts. Plus, obstetricians, midwives and parents advise on your baby's development, medical matters, your changing body, diet, fitness and much more. A special hour-by-hour rundown of what to expect during and immediately after birth, plus further reassurance for the first two weeks of your baby's life, will give a helping hand through the culmination of your pregnancy, from pain relief to those first intimate and unique moments between you and your child.

What the book covers: Laptops For Seniors For Dummies, 5th Edition covers basic information for new laptop owners in the seniors demographic who need a gentle, hand-holding, step-by-step approach to getting started. Series features: This bestselling title uses a larger font and large figures to make the book easy to read. The book assumes no prior knowledge and starts with selecting the right laptop or tablet, shows how the various parts connect together, how to use the keyboard and mouse, finding your way around the new Anniversary version of the Windows 10 operating system, using the touchscreen capabilities, using the Internet for shopping, social networking, emailing friends and family, researching, traveling, staying safe online, using files and folders, using office applications, and so on.

General layout: Chapter openers present the tasks covered with associated page numbers to help readers find material fast No extraneous elements such as sidebars and text on parts pages Short introductions with standard headings Whats Inside: Chapters include: Buying A Laptop, Setting Up Your Computer, Getting Around Windows 10, Managing Power, Setting Up Your Display, Getting Help with Vision, Hearing and Dexterity Challenges, Setting Up Printers and Scanners, Connecting with Contana, Working with Software Programs, Working with Files and Folders, Working with Windows Apps, Understanding Internet Basics, Hitting the Road with Your Laptop, Browsing the Web, Staying Safe While Online, Keeping in Touch with Mail, Working in the Cloud, Connecting with Other People, Getting Visual: Using the Video, Photos, and Camera Apps, Playing Music in Windows 10, Working with Networks, Protecting Windows, and Maintaining Windows

#### PC/Computing "O'Reilly Media, Inc."

BRW. John Wiley & Sons Incorporated

Here is a friendly, solutions-oriented guide to getting the most out of your Sony Vaio. You 'Il find full coverage of all aspects of the laptop including adding peripherals, using the bundled software, linking to digital cameras and home stereos, and performing routine maintenance and upgrades.

Business Periodicals Index Cengage Learning

If you're a beginner photographer, this book can save you hundreds of dollars. If you're a seasoned pro, it can save you thousands. With access to over 16 HOURS of online video, this book helps you choose the best equipment for your budget and style of photography. In this book, award-winning author and photographer Tony Northrup explains explains what all your camera, flash, lens, and tripod features do, as well as which are worth paying for and which you can simply skip. Tony provides information specific to your style of photography, whether you're a casual photographer or you're serious about portraits, landscapes, sports, wildlife, weddings, or even macro. For the casual reader, Tony provides quick recommendations to allow you to get the best gear for your budget, without spending days researching. If you love camera gear, you'll be able to dive into 200 pages of detailed information covering Nikon, Canon, Sony, Micro Four-Thirds, Olympus, Samsung, Leica, Mamiya, Hasselblad, Fuji, Pentax, Tamron, Sigma, Yongnuo, PocketWizard, Phottix, Pixel King, and many other manufacturers. Camera technology changes fast, and this book keeps up. Tony updates this book several times per year, and buying the book gives you a lifetime subscription to the updated content. You'll always have an up-to-date reference on camera gear right at your fingertips. Here are just some of the topics covered in the book: What should my first camera be? Which lens should I buy? Should I buy Canon, Nikon, or Sony? Is a mirrorless camera or a DSLR better for me? Do I need a full frame camera? Is it safe to buy generic lenses and flashes? What's the best landscape photography gear? Which portrait lens and flash should I buy? What gear do I need to photograph a wedding? How can I get great wildlife shots on a budget? Which sports photography equipment should I purchase? Should I buy zooms or primes? Is image stabilization worth the extra cost? Which type of tripod should I buy? Which wireless flash system is the best for my budget? How can I save money by buying used?What kind of computer should I get for photo editing?What studio lighting equipment should I buy?When you buy this book, you'll be able to immediately read the book online. You'll also be able to download it in PDF, .mobi, and .epub formats--every popular format for your computer, tablet, smartphone, or eReader!

### A consumer's guide for trainers, teachers, educators, and instructional designers Addison-Wesley Professional

This book is a practical guide to discovering and exploiting security flaws in web applications. The authors explain each category of vulnerability using real-world examples, screen shots and code extracts. The book is extremely practical in focus, and describes in detail the steps involved in detecting and exploiting each kind of security weakness found within a variety of applications such as online banking, e-commerce and other web applications. The topics covered include bypassing login mechanisms, injecting code, exploiting logic flaws and compromising other users. Because every web application is different, attacking them entails bringing to bear various general principles, techniques and experience in an imaginative way. The most successful hackers go beyond this, and find ways to automate their bespoke attacks. This handbook describes a proven methodology that combines the virtues of human intelligence and computerized brute force, often with devastating results. The authors are professional penetration testers who have been involved in web application security for nearly a decade. They have presented training courses at the Black Hat security conferences throughout the world. Under the alias "PortSwigger", Dafydd developed the popular Burp Suite of web application hack tools.

## Business Review Weekly "O'Reilly Media, Inc."

Now in its fifth edition, John C. Russ 's monumental image processing reference is an even more complete, modern, and hands-on tool than

Sony Vaio Recovery Guide

ever before. The Image Processing Handbook, Fifth Edition is fully updated and expanded to reflect the latest developments in the field. Written by an expert with unequalled experience and authority, it offers clear guidance on how to create, select, and use the most appropriate algorithms for a specific application. What 's new in the Fifth Edition? • A new chapter on the human visual process that explains which visual cues elicit a response from the viewer • Description of the latest hardware and software for image acquisition and printing, reflecting the proliferation of the digital camera • New material on multichannel images, including a major section on principal components analysis • Expanded sections on deconvolution, extended dynamic range images, and image enlargement and interpolation • More than 600 new and revised figures and illustrations for a total of more than 2000 illustrations • 20% more references to the most up-to-date literature Written in a relaxed and reader-friendly style, The Image Processing Handbook, Fifth Edition guides you through the myriad tools available for image processing and helps you understand how to select and apply each one.

## PC Mag McGraw Hill Professional

This step-by-step, highly visual text provides you with a comprehensive introduction to managing and maintaining computer hardware. Written by best-selling author and educator Jean Andrews, A+ GUIDE TO HARDWARE, Sixth Edition closely integrates the CompTIA A+ Exam objectives to prepare you for the hardware portions of the 220-801 and 220-802 certification exams. The new Sixth Edition also features extensive updates to reflect current technology, techniques, and industry standards in the dynamic, fast-paced field of PC repair. Each chapter covers both core concepts and advanced topics, organizing material to facilitate practical application and encourage you to learn by doing. Supported by a wide range of supplemental resources to enhance learning—including innovative tools, interactive exercises and activities, and online study guides—this proven text offers an ideal way to prepare you for success as a professional PC repair technician. Important Notice: Media content referenced within the product description or the product text may not be available in the ebook version. PC Mag Lulu.com

PCMag.com is a leading authority on technology, delivering Labs-based, independent reviews of the latest products and services. Our expert industry analysis and practical solutions help you make better buying decisions and get more from technology.

Small Business Sourcebook Cambridge University Press

A+ Guide to IT Technical Support (Hardware and Software)Cengage Learning

Marketing Cases from Emerging Markets John Wiley & Sons

This title seeks to explain how to choose and implement the right e-business infrastructure and how to deliver the strategies you have created. It uses case studies to illustrate the successes and failures of e-business initiatives.

PC World CRC Press

Provides step-by-step instructions for more than twenty modifications for digital cameras, including building a remote control, creating car mounts, and making a home light studio.

How to Measure and Optimize Your Marketing Investment Penguin

The only guide devoted exclusively to social media metrics Whether you are selling online, through a direct sales force, or via distribution channels, what customers are saying about you online is now more important than your advertising. Social media is no longer a curiosity on the horizon but a significant part of your marketing mix. While other books explain why social media is critical and how to go about participating, Social Media Metrics focuses on measuring the success of your social media marketing efforts. Success metrics in business are based on business goals where fame does not always equate to fortune. Read this book to determine: Why striving for more Twitter followers or Facebook friends than the competition is a failing strategy How to leverage the time and effort you invest in social media How to convince those who are afraid of new things that social media is a valuable business tool and not just a toy for the overly-wired Knowing what works and what doesn't is terrific, but only in a constant and unchanging world. Social Media Metrics is loaded with specific examples of specific metrics you can use to guide your social media marketing efforts as new means of communication.

CCFP Certified Cyber Forensics Professional All-in-One Exam Guide John Wiley & Sons

This step-by-step, highly visual text provides a comprehensive introduction to managing and maintaining computer hardware and software. Written by best-selling author and educator Jean Andrews, A+ Guide to IT Technical Support, 9th Edition closely integrates the CompTIA+ Exam objectives to prepare you for the 220-901 and 220-902 certification exams. The new Ninth Edition also features extensive updates to reflect current technology, techniques, and industry standards in the dynamic, fast-paced field of PC repair and information technology. Each chapter covers both core concepts and advanced topics, organizing material to facilitate practical application and encourage you to learn by doing. The new edition features more coverage of updated hardware, security, virtualization, new coverage of cloud computing, Linux and Mac OS, and increased emphasis on mobile devices. Supported by a wide range of supplemental resources to enhance learning with Lab Manuals, CourseNotes online labs and the optional MindTap that includes online labs, certification test prep and interactive exercises and activities, this proven text offers students an ideal way to prepare for success as a professional IT support technician and administrator. Important Notice: Media content referenced within the product description or the product text may not be available in the ebook version.

Laptops for Seniors for Dummies, 5th Edition Springer Science & Business Media

A guide to the information services and sources provided to 100 types of small business by associations, consultants, educational programs, franchisers, government agencies, reference works, statisticians, suppliers, trade shows, and venture capital firms.

Page 2/2

Sony Vaio Recovery Guide